### **Fourier transform for Mass Spectrometry course**

*Marc-André Delsuc - Joensuu August 2018*

# **Fourier transform Practical**

### **loading libraries and utilities**

python is a simple program, one of its strength lies in all the libraries available - in particular scientific ones (see above)

Some are directly a part of the standard language (web interface, cryptogrphy, data-base, etc.) Others are developped independently, with the standard scientific stack : **numpy, scipy, sympy, matplotlib, pandas** that we are going to use here.

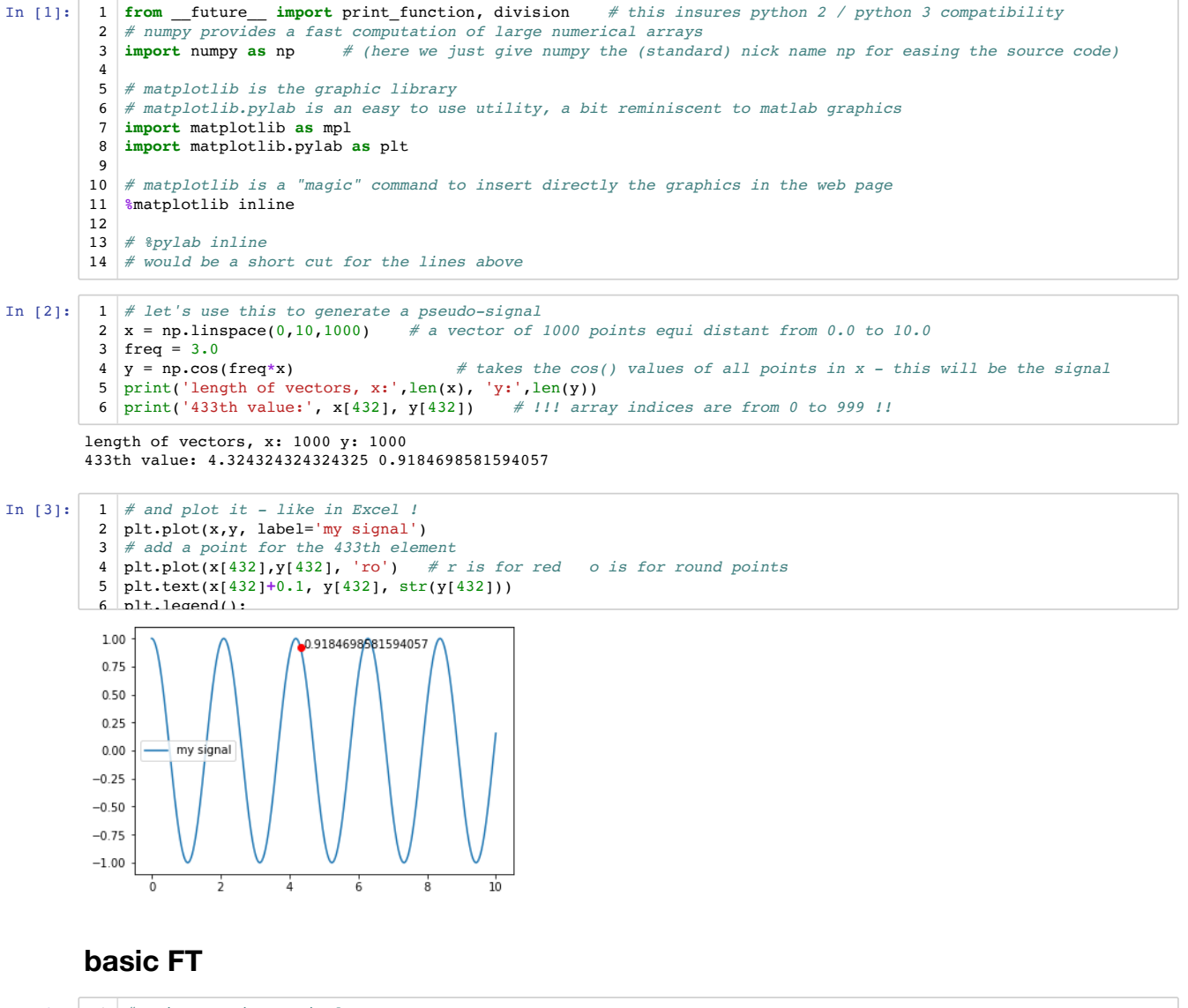

In  $[4]:$ *# using FFT is as simple as* 1 **from** numpy **import** fft *# as fft is just giving it a short nick-name # this is just about what you have to know !* 32 from numpy import fft

### *(One important remark about this course*

*Fourier transform (or FT) is defined as a transformation of continuous functions f from ℝ to ℂ), they have to be integrable over ]−∞. . . ∞[, and can be extended to the limit to* distributions *which somehow drops this later condition.*

What we're doing here is very different, it is another transform, called digital Fourier transform (or DFT), perfectly defined in mathematical terms, but very different in its form, that applies to finite series of values  $y_k$ . DFT applies in the computer, were we are going to compute of vectors of values  $\ x$ [k] as a representation of the series  $x_k$ . In the computer, DFT transforms thus a vector into another vector, as it is a linear operation, it can be represented by a (usually square) matrix, and would take a burden proportional to  $N^2$  to compute for a vector of length  $N$ . Thanks to Cooley & Tuckey(1) there is an very efficient algorithm that does it in  $N\log_2(N)$  operations provided  $N$  is a power of two ( $N=2^k$ ), and which is called Fast Fourier transform (or **FFT**). FFT and DFT are strictly equivalent, as there are now effecient implementations that work well for nearly all N values. DFT and FT share so many properties in *common that they will be considered as one same thing in the course*

1) Cooley, J., & Tukey, J. (1965). An algorithm for the machine calculation of complex Fourier series. Mathematics of Computation, 19(90), 297–301.

*end of remark)*

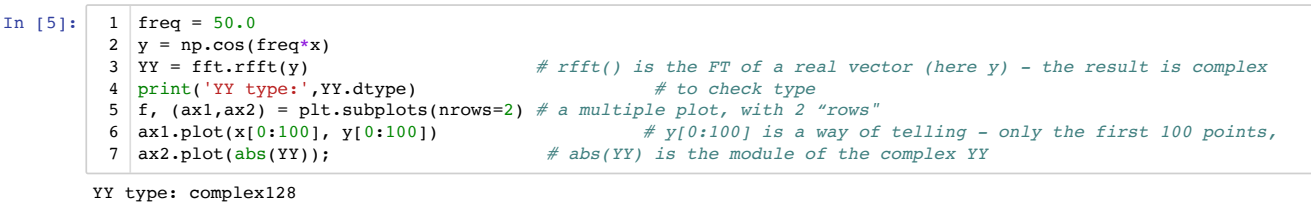

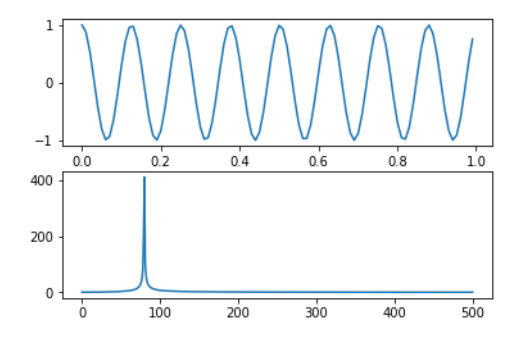

Here we see the **two reciprocal domains**

- direct (time for instance) domain above
- indirect (frequency for instance) dmain below

we do not have to give a frequency axis, because it is implicitely defined, not also that the axis used for the plot is arbitrary, only counting points (*yes, 500 = half of the points from 'y' , we'll come to this later*)

## **frequency limits - Aliasing - Nyquist frequency**

Let's use an interactive version of the above to find the frequency limits

```
In [6]:
            # load the interactive tool
            from ipywidgets import interact, interactive, widgets, fixed
            try:
               from ipywidgets import Layout
            except:
                pass # we'll do without
         1
         2
         3
         4
         5
          6
```
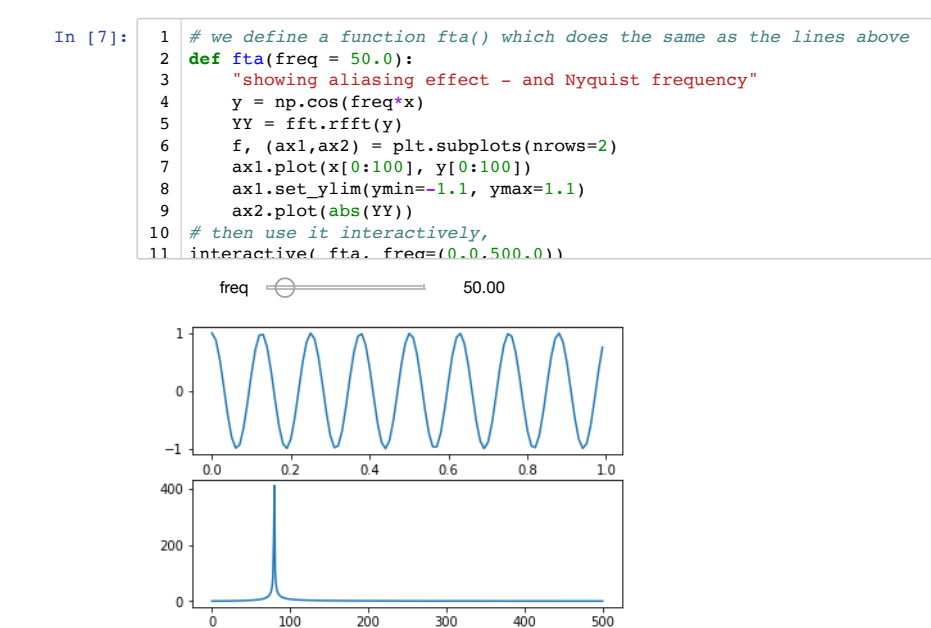

The same as above, with the frequency of the time signal defined by a cursor

by playing with the freq cursor, try to

- see what happens for low / high frequencies
- detect a strange behavior (frequency inversion ?) for high frequencies
- determine as precisely as possible the frequency at which the behavior changes
- observe the stroboscopic effects around this peculiar frequency
- $\bullet$  find what is the special content of the y vector at this frequency

i) As you can observe, at high frequency, the line in the Fourier spectrum folds back to lower frequency, and is thus located at a wrong position in the spectrum. This effect is called **Aliasing**

ii) the frequency at which the folding occurs when the sampled signal y oscillates up and down for exactly each sampling point. It means that the frequency of the signal is exactly half of the sampling frequency (there are exactly 2 measures per signal period).

This special frequency, called the **Nyquist frequency**, corresponds to the highest frequency which can be measured in this regularly sampled signal; it is half of the sampling frequency. Using SW as the *spectral width, SF* as the sampling frequency, and Δt the sampling period, this is commonly noted :  $SW = \frac{1}{2}$  *SF* 

$$
\mathsf{or}\quad
$$

$$
SW = \frac{1}{2\Delta t}
$$

sometimes called the *Nyquist-Shannon* theorem (or just *Shannon* theorem)

So, the rfft() function creates a spectrum from 0 to SW. Here, the x vector (the sampling) contains 1000 values over 10 sec., so we're sampling at  $\frac{1}{100}$  *sec*, hence SW = 50 Hz. We find the folding for a cursor arond 314.0 which corresponds exactly to the expected value  $2\pi \times 50$  Hz. (cos() expects values in radian not in Hz, thus the  $2\pi$ ).

(check Wikipedia:Nyquist–Shannon\_sampling\_theorem (https://en.wikipedia.org/wiki/Nyquist%E2%80%93Shannon\_sampling\_theorem) )

We can now redraw the same picture, with correct labels:

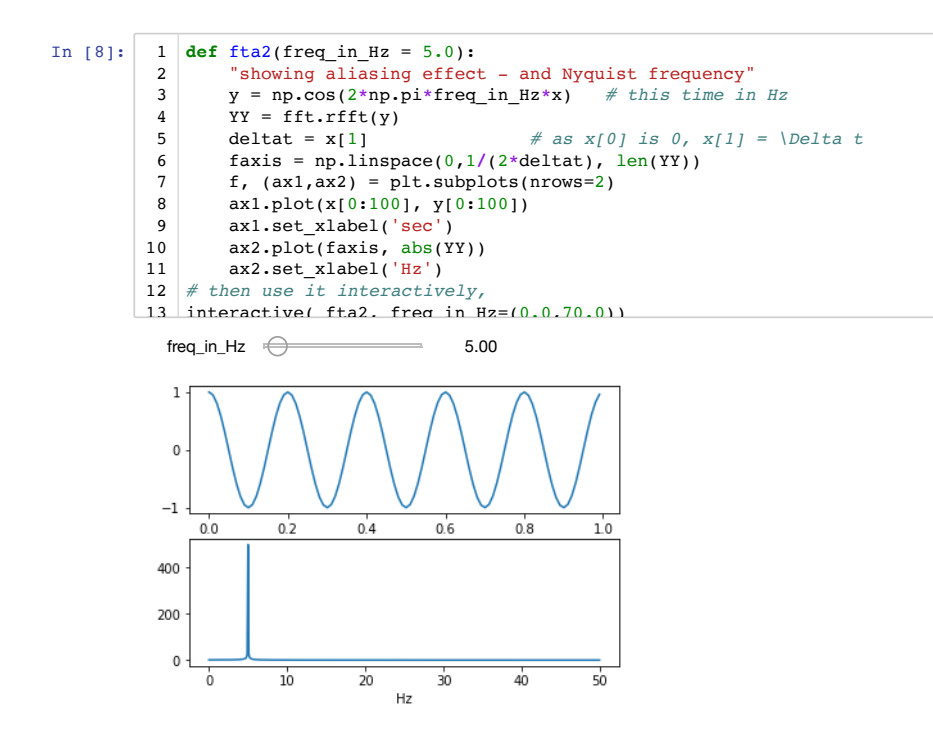

# **duration / width - compaction properties - Gabor Limit - uncertainty theorem**

let's try to modify the signal to see what happens

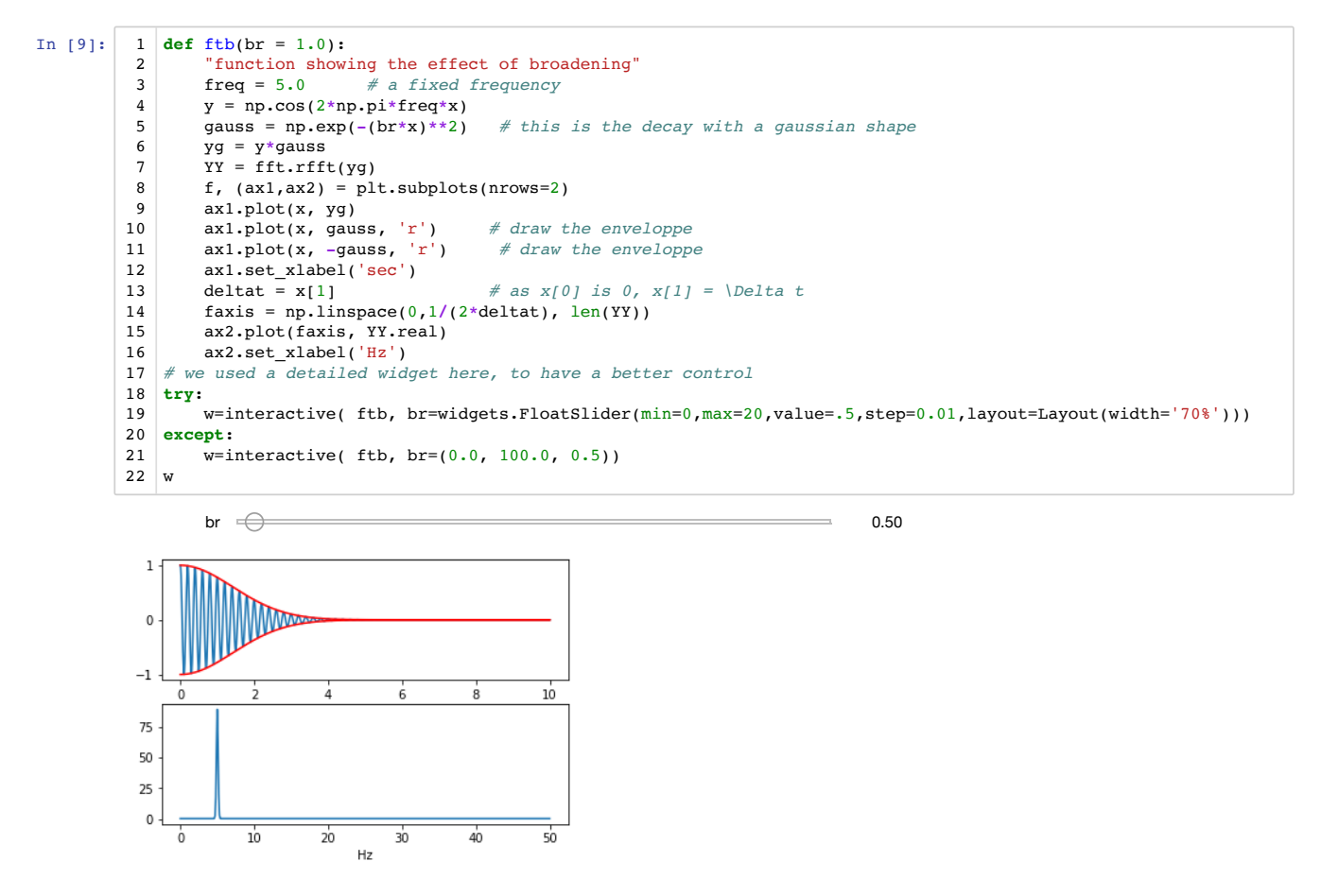

Here, we vary the shape of the time signal, by applying a gaussian broadening to the signal.

observe

- how the line broadens when the signal decays faster
- how the intensity in the spectrum evolves with the broadening
- a point where both shape: the time domain envelop (red) and the spectrum have equivalent width
- how, when one domain is "localized" in one place the other is "extended" over the whole range
- how the frequency "disappears" for decays faster than a period

We observe here a very central property of Fourier transform, which can be stated in several ways:

- *One cannot simultaneously sharply localize a signal in both the time domain and in the frequency domain*
- a signal cannot be bounded in both domains in the same time (*bounded* here means 0 outside a region *[min max]* )
- product of the width of signal in both domains is constant, the width is also the **uncertainty** (*σ<sub>F</sub>* of the exact frequency in the spectrum ; *σ<sub>r</sub>* of the position in time in the direct signal), so it is stated as:

$$
\sigma_t \sigma_F \gtrsim \frac{1}{4\pi}
$$

- (check Wikipedia:Uncertainty\_principle (https://en.wikipedia.org/wiki/Uncertainty\_principle#Signal\_processing) )
- in consequence, for a signal observed during a limited rime  $T_{max}$ , the resolution in frequence  $\sigma_F$  is limited by the Gabor limit :  $\sigma_F\gtrsim \frac{1}{4\pi T_{max}}$

*Note that the resolution is the limit for the peak width. If you know independently the shape of your signal (which is nearly the case in FT-CIR for instance), then you may have a better accuracy on the peak position, for instance by fitting the peak shape.*

# **Complex signal - phase properties**

For simplification sake, so far, we have been using a real signal. Now, let us look at what happens when working with full complex signal...

First we construct a complex signal (the imaginary number i is noted 1j in python), then use fft() rather than rfft() as previously (*r in rfft stands for real*)

```
In [10]:
              def ftc(freq = 5.0, br = 3.0):
                      function showing the complex part of the signal and of the spectrum"<br>
\tau = np \cos(2 * np \cdot pi * freq * x) + 1j * np \sin(2 * np \cdot pi * freq * x) # a complex signal
                    y = np \cdot cos(2 * np \cdot pi * freq * x) + 1j * np \cdot sin(2 * np \cdot pi * freq * x)gauss = np.exp(-(br*x)**2)
                    yg = y*gauss<br>YY = fft.fftshift(fft.fft(yg))
                                                                                               # fftshift() ensures the 0 freq in the center
                    f, (ax1,ax2) = plt.subplots(nrows=2)ax1.plot(x[0:100], y[0:100].real, 'b', label='real') # .real is for real part; 'b' is for blue
                    ax1.plot(x[0:100], y[0:100].imag, 'g', label='imaginary')
                    ax1.legend(loc=1)
                    ax1.set_ylim(ymin=-1.1,ymax=1.1)<br>deltat = x[1] # as
                                                     # as x[0] is 0, x[1] = \Delta t
                    faxis = np.linspace(-1/(2 * delta),1/(2 * delta), len(YY))
                     ax2.plot(faxis, YY.real, 'b', label='real')
                     ax2.plot(faxis, YY.imag, 'g', label='imaginary')
                     ax2.plot(faxis, abs(YY), 'r', label='modulus')
                     ax2.set_xlabel('Hz')
                    ax2.legend(loc=1)
               interactive( ftc, freq=(-70.0,70.), br=(0.0,20.0))
           1
            2
            3
            4
            5
            6
            7
            8
            9
           10
           11
           12
           13
           14
           15
           16
           17
           18
           19
```
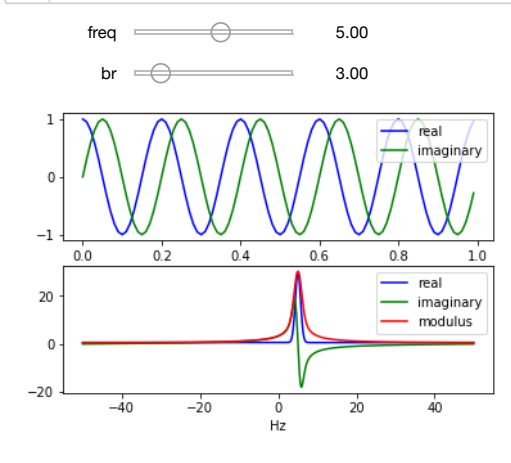

here we vary both the frequency and the broadening of the signal, simulated as a complex signal, and we look at the complex spectrum, showing the real and imaginary parts, as well as the modulus.

### **Now a lot of things have changed, observe:**

- the cosine and sine in the time domain
- the frequency has now a sign, which is related to the "direction" of the rotation
- the frequency axis now goes from -Nyquist to +Nyquist, so the actual spectral width is double now : [-max...max].
- how the folding above the Nyquist frequency is modified, and now is done in a circular manner

This is due to the complex sampling of the signal, something not always available on the instrument, depending on the spectroscopy.

#### **on the spectrum**

- the imaginary part, in green, is 0 at resonance, with a sign inversion at this point.
- the real part, blue, is narrower than the imaginary part, in particular far from resonance
- the modulus, in red, is a composite of both parts
- how the shape and the position are completely independent, this is the *convolution* property, we'll see this later on.

These features of the spectrum here are not specific to the fact that the signal was complex, and were present also in the previous computation (*note how on fta() we were looking at abs(YY) , while in ftb() it was YY.real* )

The blue line is said to be the **absorptive** line-shape, while the green is the **dispersive** line-shape.

we can now add an additional parameter, **the phase** of the signal. Adding a phase  $\theta$  to the signal simply consists in multiplying it by value  $a=e^{i\theta}$  a complex value with angle θ modulus equal to 1.0. (*check complex\_reminder (complex\_reminder.ipynb)* if you are unsure)

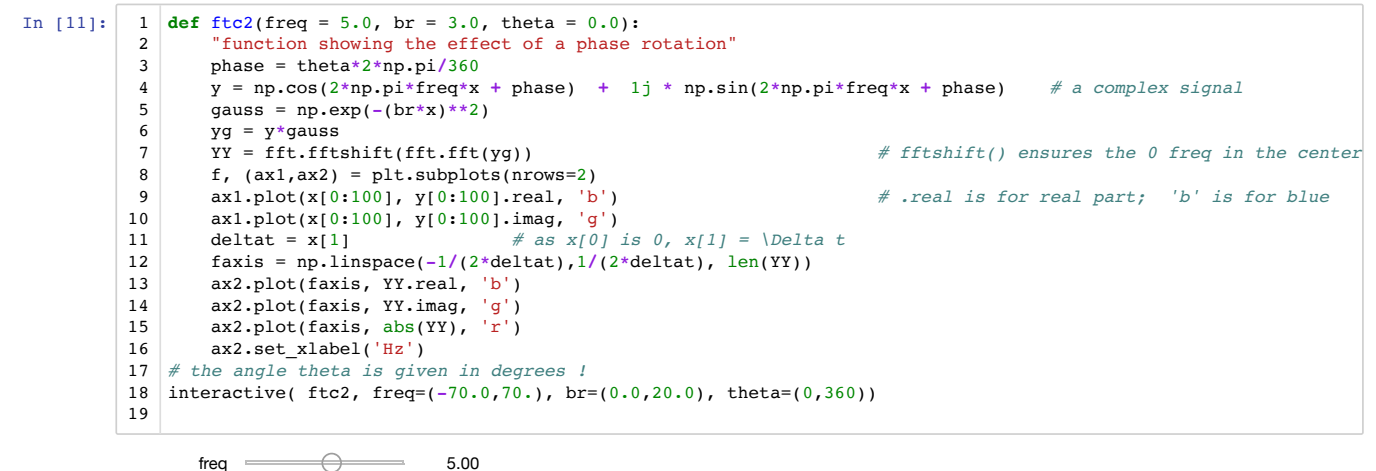

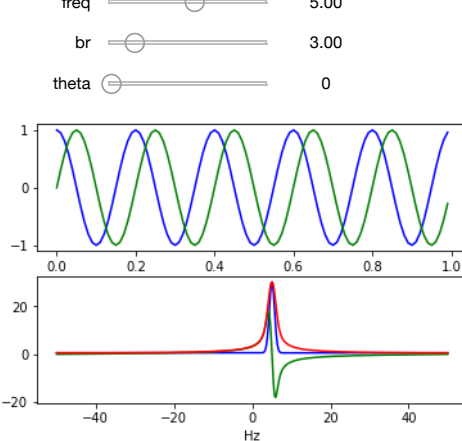

here we have the same as above, with just the phase  $\theta$  added in adjustable parameters

you can observe how

- the phase of the line in the spectrum rotates, and how dispersive and absorptive shape interchange
- how in the same time the modulus (in red) remains constant
- how a phase rotation of a time signal is equivalent of a shift in time *(for a stationary or near-stationary signal (stationary ≡ properties not varying in time))*

For a better illustration of the complex signal, below is the 3D plot of the pair absorption/dispertion

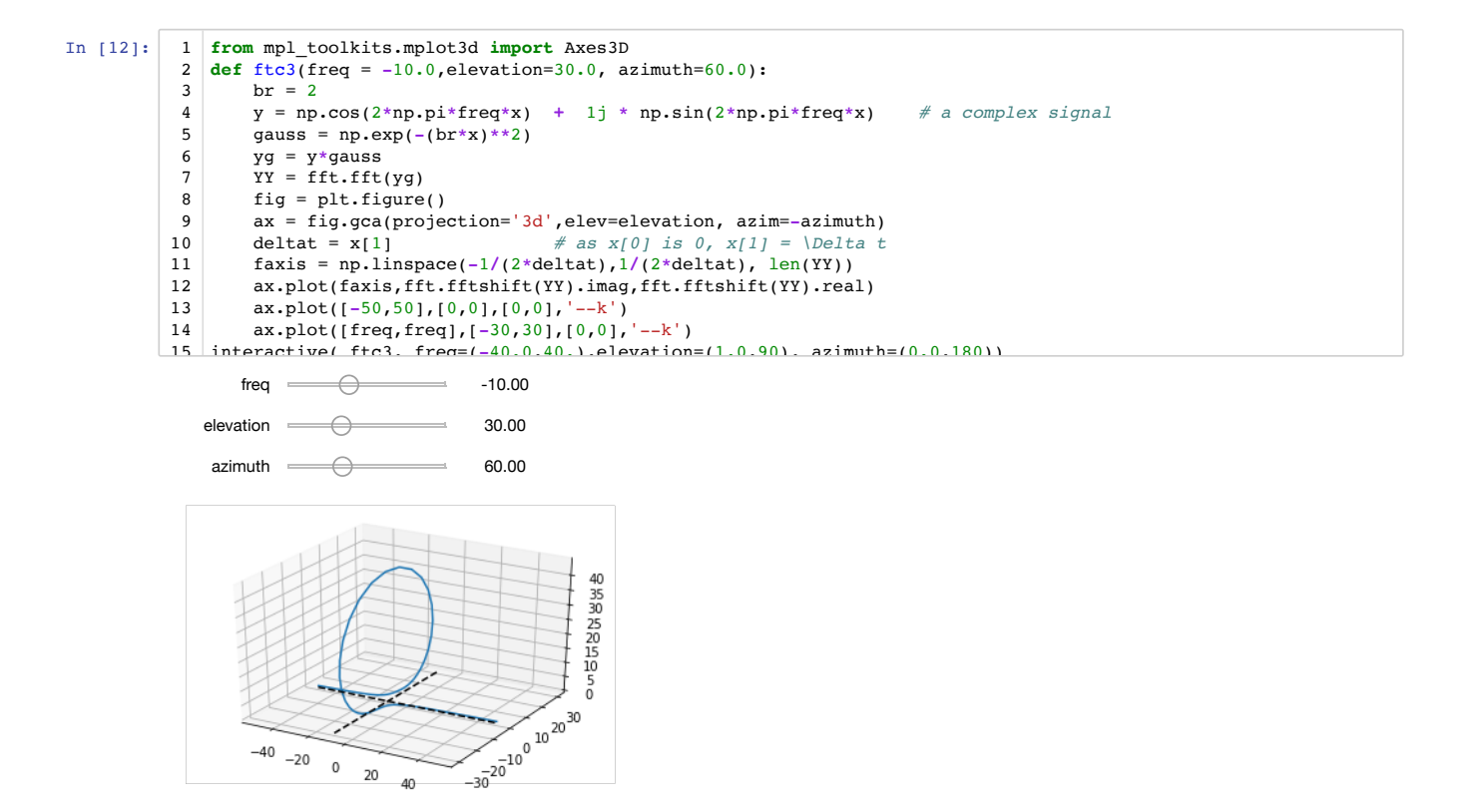

## **celebrity couples**

 $\,$  0

 $20 \t 40$ 

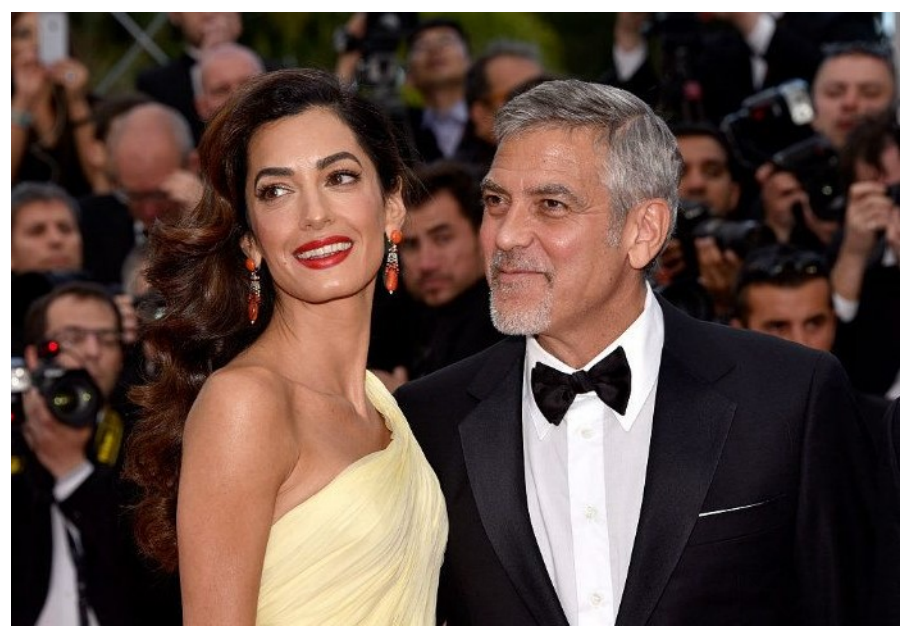

Fourier Transform is a matter of transforming functions. It is very useful to know beforehand the result of the FT of typical functions. From this knowledge, and with some techniques which will be shown later (linearity, inversion and convolution), and some practice, it becomes easy to have a good idea of the result of FT for a given signal.

This might be useful for instance, when trying to understand the reason of a given artefact in the spectrum.

For this reason, I present know a series of "celebrity couples" of functions useful for spectroscopy.

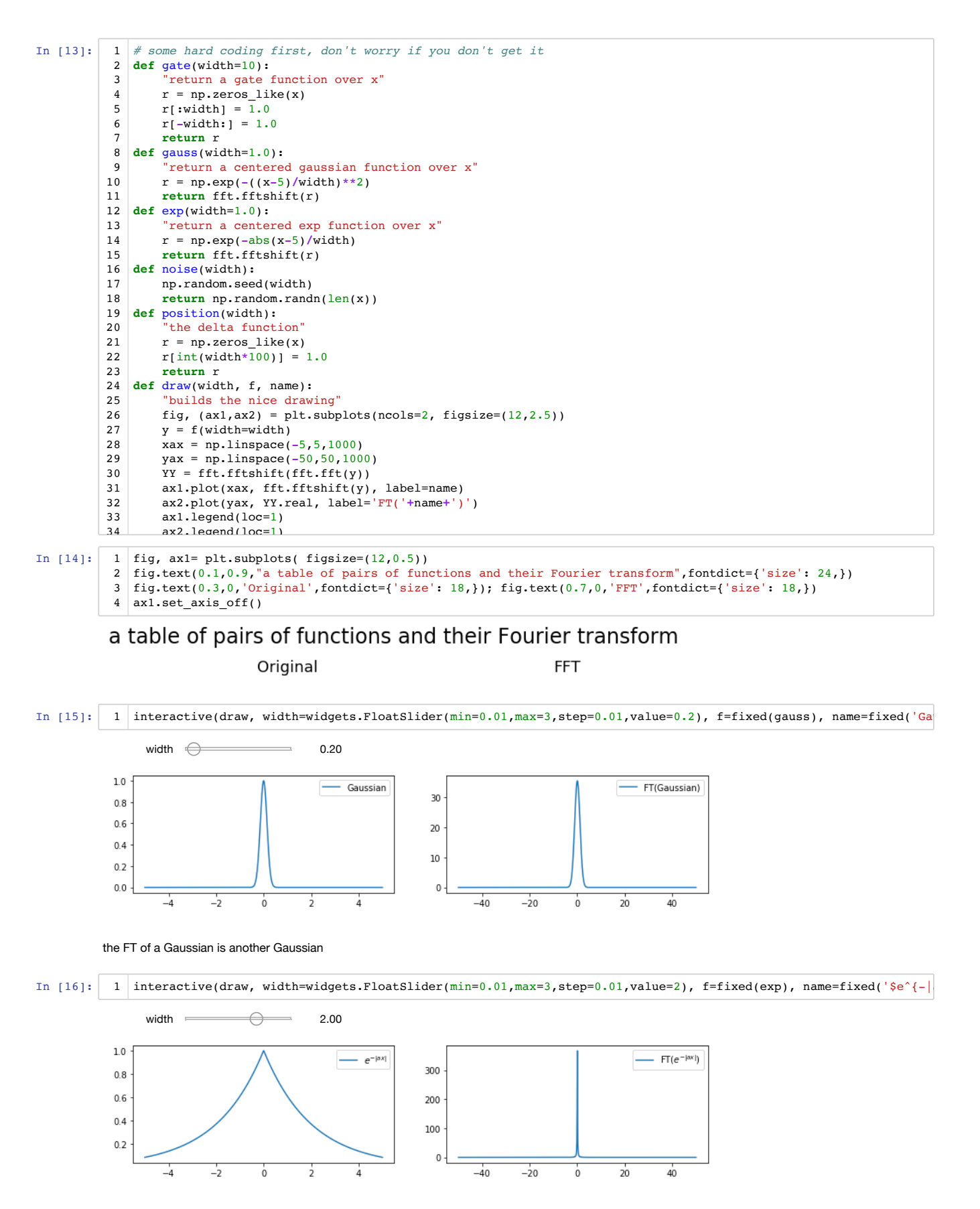

the FT of the decaying exponential is a Lorenzian line-shape, found in many spectroscopies, with generic expression for the absorptive shape:<br> $\frac{24}{\pi}$ 

$$
F(\omega) = \frac{2A}{A^2 + (\omega - \omega_o)^2}
$$

 $\omega_o = 0$  - no modulation)

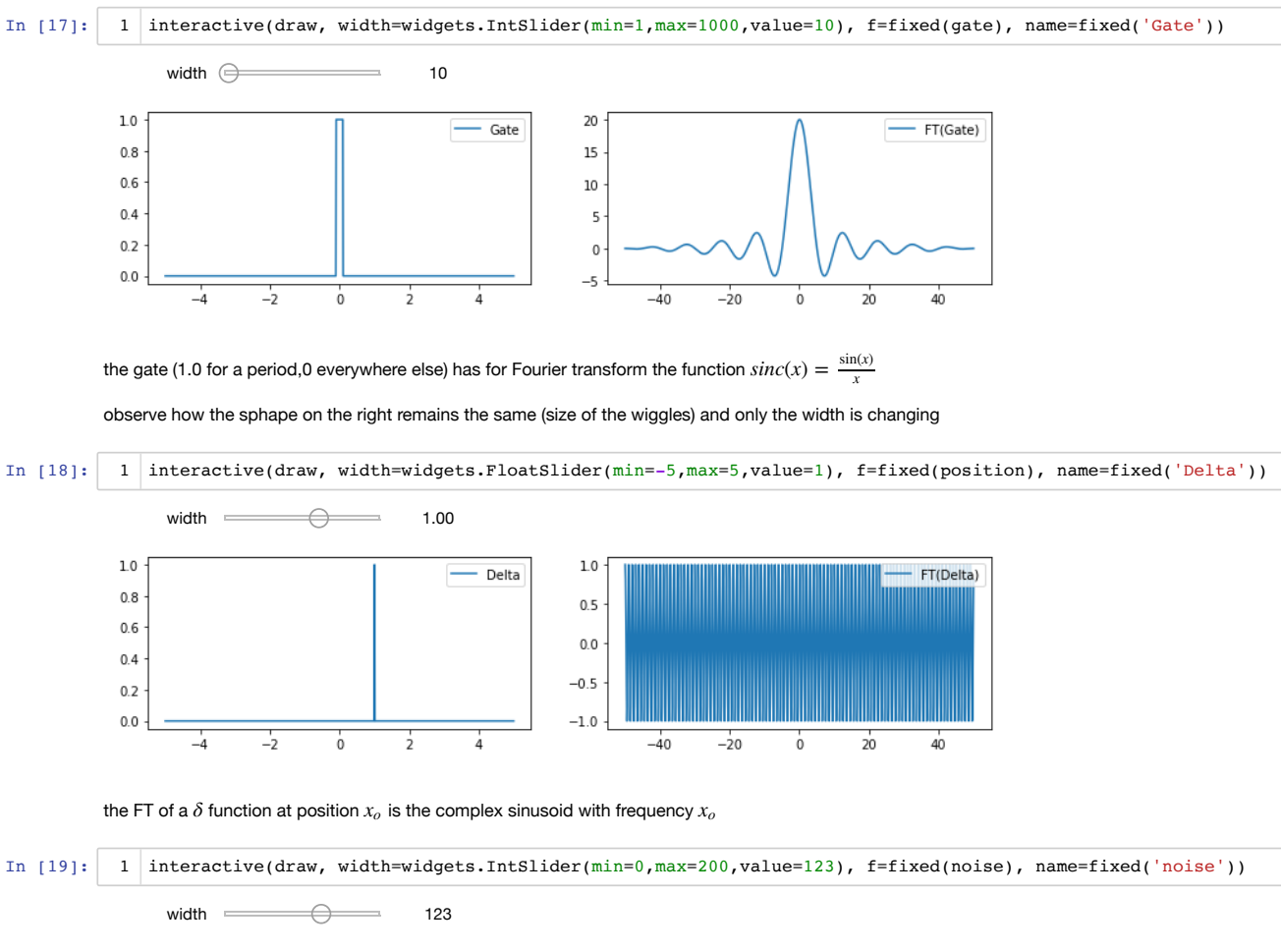

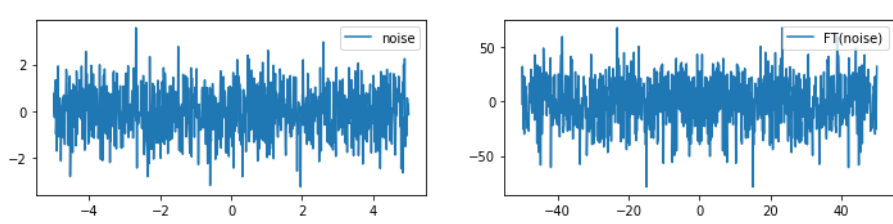

FT of a uncorrelated, centered random process with normal law (white noise), is white noise !

( width is used here as a seed)

see also Wikipedia:Fourier\_transform (https://en.wikipedia.org/wiki/Fourier\_transform#Square-integrable\_functions)

## **some other properties of the Fourier transform**

worth mentionning, and usually found in other FT courses, so I ought to put them here !

### **FT is inversible**

This means that no information is lost nor created by FT, it is just a different point of view

and FT inverse is very similar to FT itself

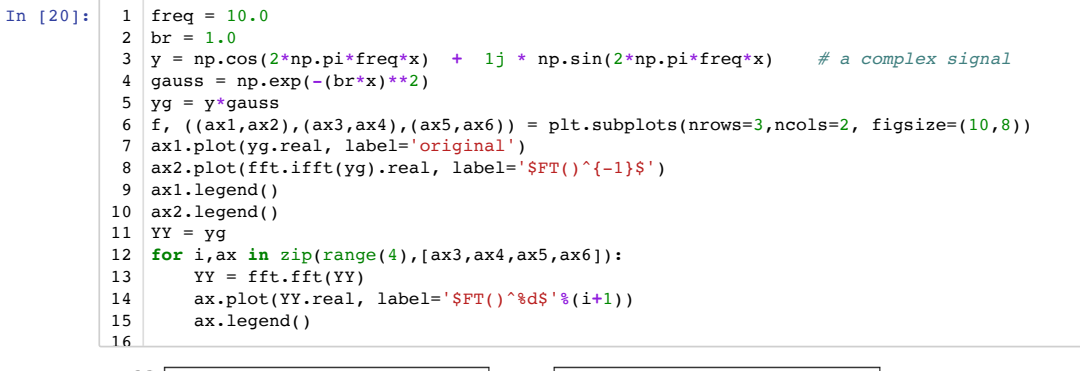

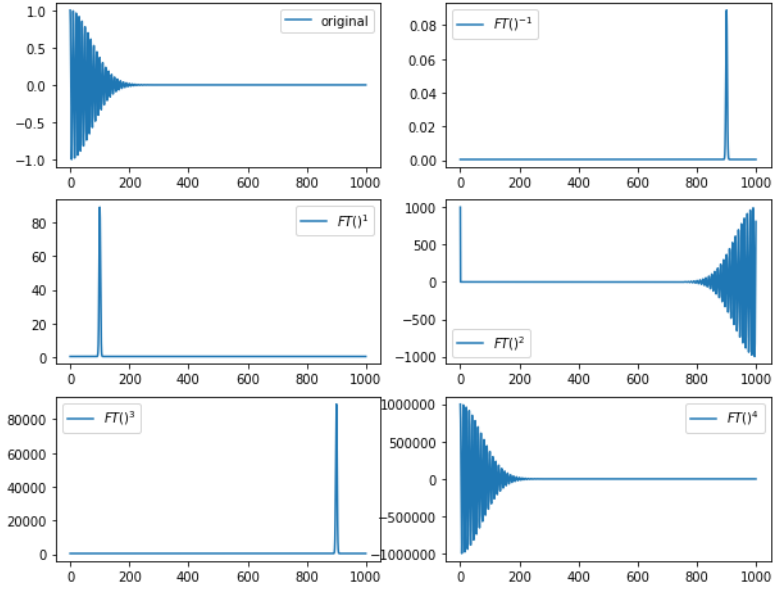

as you can see,  $FT()^{-1}$  (the inverse of the FT) is just  $FT()$  with the axis reversed. This means that the "celebrity couples" table can be seen right to left as well as left to right.

 $FT()^{-1} \equiv FT()^{3}$  and  $FT()^{4}$  is the identity

This is very similar to *i* with  $i^3 = -i$  and  $i^4 = 1$ 

### **FT is linear**

broadly speaking, it means that the FT of a sum is the sum of the FT:

 $FT(f+g) = FT(f) + FT(g)$  $FT(\lambda f) = \lambda FT(f)$ 

where  $\lambda$  is a scalar, and  $f$  and  $g$  are functions

```
In [21]:
             1 \mid y2 = np \cdot cos(3.5 * np \cdot pi * freq * x) + 1j * np \cdot sin(3.5 * np \cdot pi * freq * x)y^2 = y^2 * np \cdot exp(-2 * x)\int f,(ax1,ax2) = plt.subplots(nrows=2)
               yax = np.linspace(-50,50,1000)
                ax1.plot(yax, fft.fft(y2).real+fft.fft(yg).real, label="FT(f)+FT(g)")
                ax2.plot(yax, fft.fft(y2+yg).real, label="FT(f+g)")
               ax1uegend()
               ax2.legend():
            2
            3
            4
            5
            6
            7
            8
```
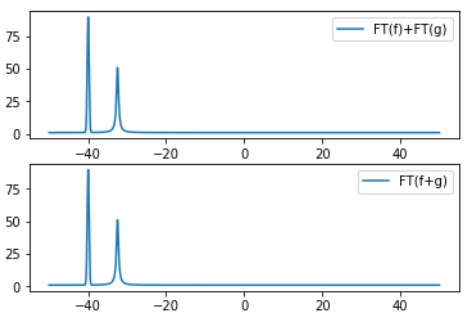

This has a several strong implications:

- you can easily estimate the FT of a composite function, expressed as the sum of simple functions
- in spectroscopy / image processing / *you name it* / adjacent signals/features do not interfere, they just add-up
- in measurement, there is always noise, and FT has a strong impact on signal/noise ratio

let's have a example:

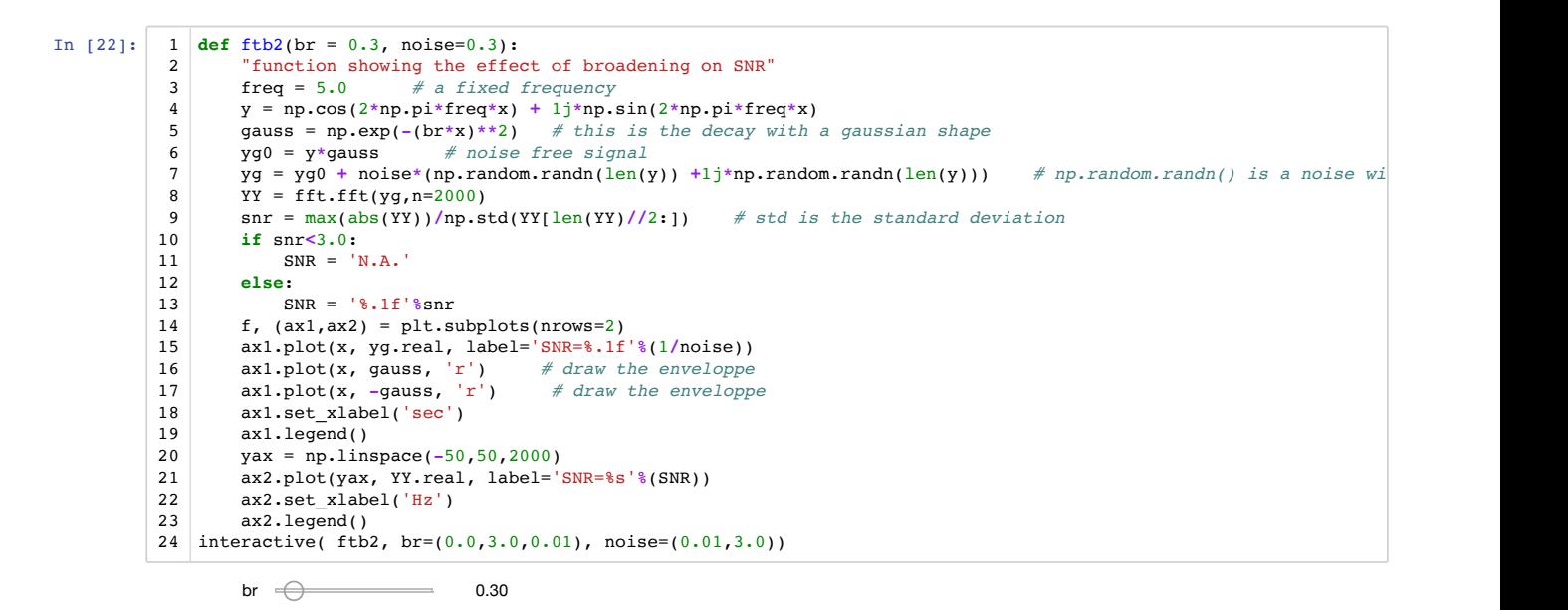

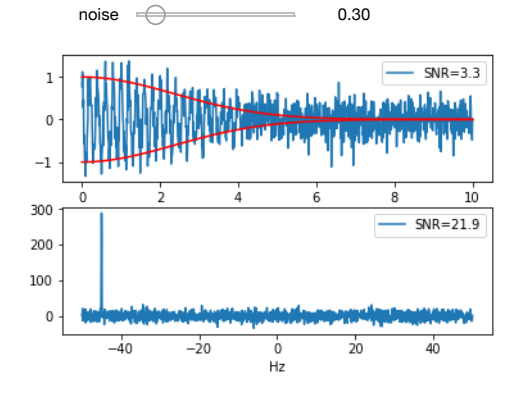

Observe how the SNR after FT is most of the time higher than in time domain, (and sometime not). SNR increases for time domain signals with small broadening, and is maximum with no broadening.

Observe also how FT is able to extract a frequency from a signal completely buried into the noise, as long as this one lasts long enough.

The theoretical gain is in  $\frac{\sqrt{N}}{2}$  where  $N$  is the number of points on which the signal is observed. Here we have 1000 points, is it verified ?

A signal is considered to be non-detectable for a SNR below 3.0

## **Convolution**

if linearity is for addition, convolution is for multiplication.

Convolution of two functions  $f$  and  $g$  is defined as: (noting it  $\circledast$  )

$$
(f \circledast g)(t') = \int_{-\infty}^{\infty} f(t)g(t - t')dt
$$

This is a symmetric operation for  $f$  and  $g$ , and can be described as  $f$  and  $g$  sharing their shapes.

Let see:

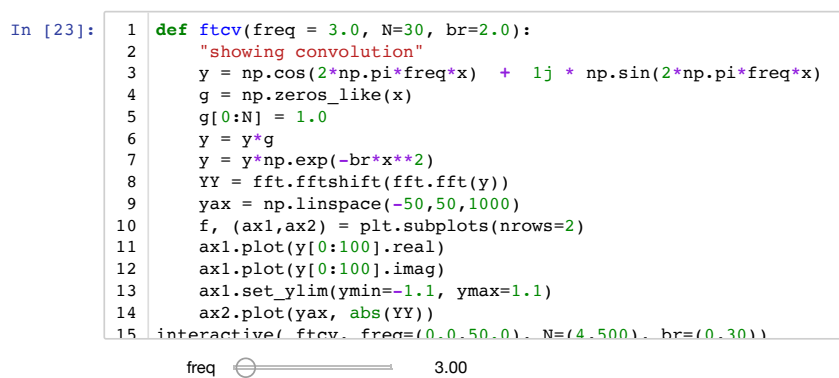

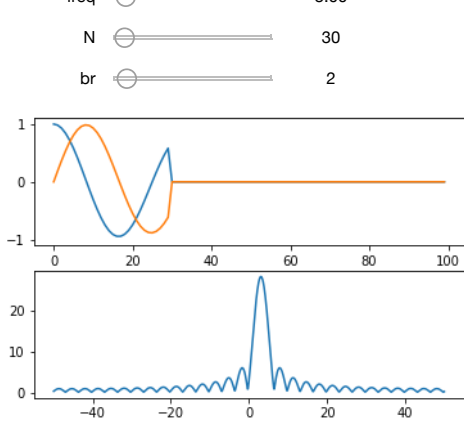

in this example, we take the product of 3 different functions:

- a frequency (whose FT is a  $\delta$  function)
- a gate (whose FT is a *sinc* function)
- a gaussian (whose FT is a *gaussian* function)

#### Observe

- the ripples created by short gates, call *wiggles*
- how you can mix the *sinc* and the *gaussian* shapes,
- how the convolution by a  $\delta$  (a multiplication by a frequency) is equivalent to a shift
- how the line moves without the shape changing
- how the shape changes without the line moving
- why it is a bad idea to have a line very close to the Nyquist frequency

## **convolution in practice : apodisation**

When the wiggles created by the gate are becoming a problem (because a too short observation window/time), it is usual to pre-process the data with a function which reduces these wiggles.This is call apodisation (sometimes, *wrongly* windowing)

Here is a list of the most common ones.

*Note, these apodisations are designed for modulus spectra, when computing phased spectra, you have to use a different apodisation familly*

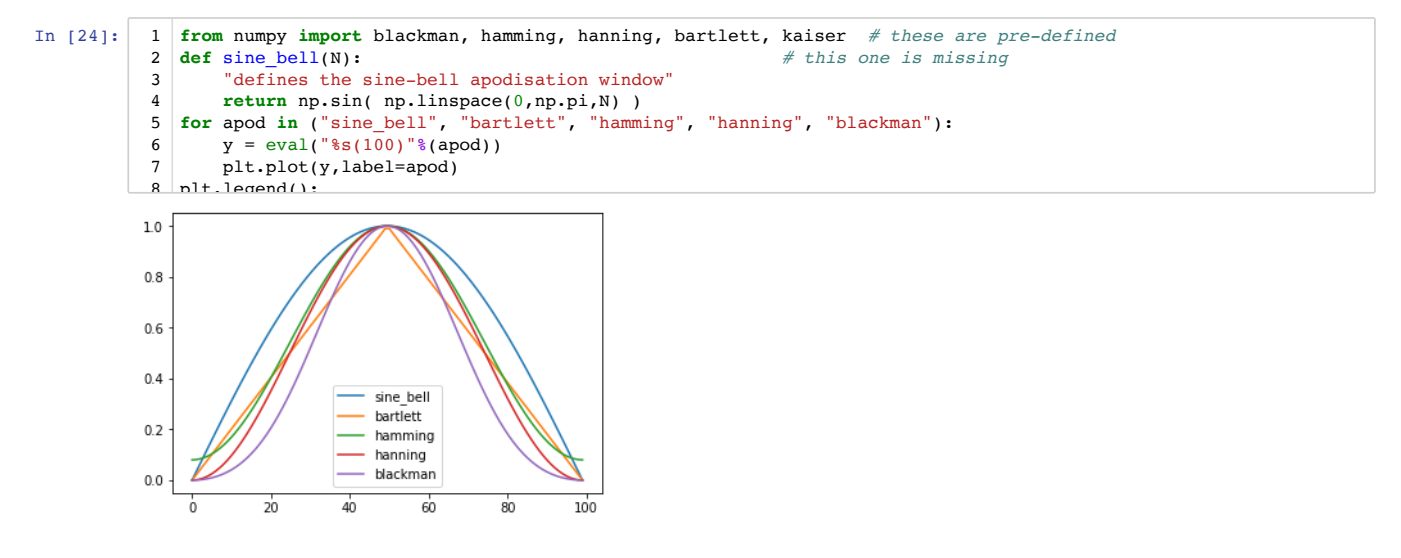

The **kaiser** function is also very usefull as a generic/tunable apodisation function.

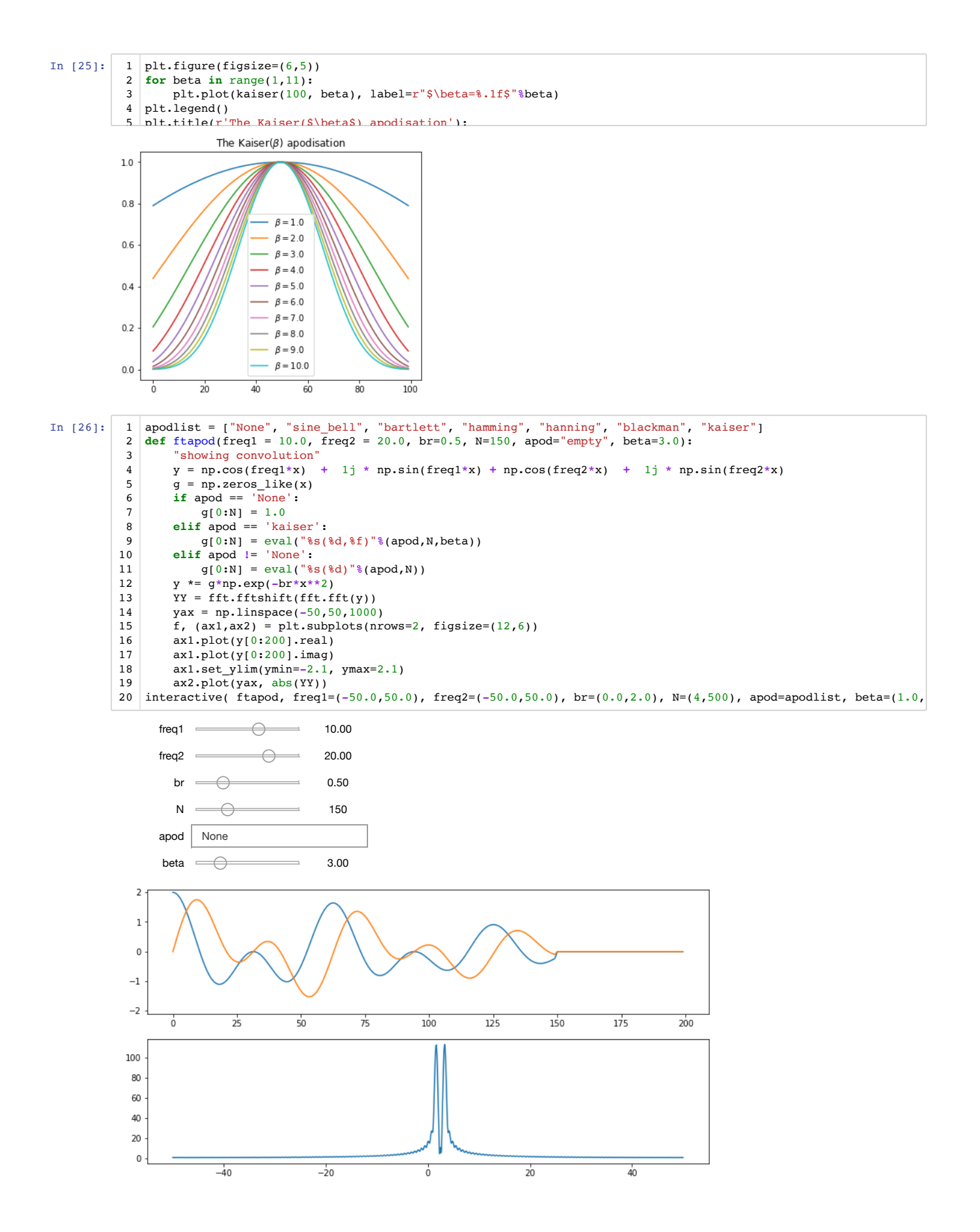

here, you can simulate a signal, and play with the apodisation window

In this case, there are two lines, that you can control independently. The windows have been set more or less in increasing order of broadening. Note that only kaiser is controlled with the beta parameter, and covers most of the features of the other windows.

Try different combinaitions of line-width, separation, number of points and check the effect of each apodisation on it.

Observe

- how it always a trade-off between resolution and nice line-shape.
- Consider shape, FWMH, separation, wiggles intensities, ...
- how apodisation may, in some cases, actually improve the line shape